# **Attachment H**

Transition Costs for Multi-Stage Generator **Resources** 

# **H Transition Costs for Multi-Stage Generator Resources**

Transition Ceosts are a type of  $S$ start-Uup Ceost specific to multi-stage generators. Transitions Ceosts can be thought of as the costs to "start" a configuration (or conversely the cost savings to "shut down" a configuration). The CAISO uses different terminology to differentiate between changes in configuration when the resource is already "On" versus a plant-level Sstart-Uup, which turns the resource "On" from the "Off" state per the CAISO tariff definitions.

Multi-Stage Generating Resources that are subject to CAISO Tariff Appendix II must register a **tTransition Ceost of \$0/MWh for all transitions in their transition matrix.** 

Transition and Sstart-Uup Ceosts will be calculated and treated as follows:

- A  $S$ start-Uup Ceost is incurred when a resource is turned "On." If a resource is already On but incrementing between configurations, it may incur a Ttransition Ceost in the upward direction. For the purposes of this discussion, the "lower" configuration is a configuration with a smaller minimum operating level than the "higher" configuration.
- Transition costs will be calculated as the difference between the "To" and "From" configurations when the resource is increasing from a lower configuration to a higher configuration. Transition Ceosts will only be calculated for possible transition paths. The CAISO does not recognize a downward Ttransition Ceost. Transition Ceosts must be either a zero or positive number and will default to zero if negative.

Scheduling coordinators may bid start-up costs and transition costs according to whether the resource is subject to the Pproxy or Rregistered Ccost option. Under the proxy cost option, scheduling coordinators may bid up to 125 percent of the start-up,, and bid up to 125% of the or transition cost ,,on a daily basis for each configuration and for each transition. Under the Rregistered Ccost option, scheduling coordinators may register bids up to 150 percent of the start-up and transition cost, subject to a minimum, 30-day period. Transition costs, which are the costs to transition from one configuration to a higher configuration, reflect the fuel input and major maintenance costs, sas appropriate, to transition from one configuration to a higher configuration. The fuel input is based on the resource's actual unit-specific performance parameters, as required in tariff section 30.4.1.1.1.

The process diagram below shows how the transition cost caps are developed under the  $\frac{p}{p}P$ roxy and R<sub>registered</sub> C<sub>cost</sub> methods.

Step 1: SC data submission

Step 2: CAISO uses submitted data to calculate Proxy tTransition Ceosts

Step 3: SC bids under Pproxy Cost option or registers Ttransition Ccosts under Rregistered Ccost

# **Step 1: Scheduling Coordinator data submission**

### **FEASIBLE TRANSITIONS**

A resource that has been registered as an MSG unit will also-fill out a transition matrix, which contains operating constraints associated with the feasible transitions between configurations. Scheduling Coordinators must provide all feasible transition paths to the CAISO.

# **COST COMPONENTS AND RESOURCE CHARACTERISTICS**

Scheduling Coordinators must provide enough information about each cost component and physical resource characteristic of both Sstart-Uup and indirect Sstart-Uup cCosts for each configuration based on quantifiable and verifiable costs as required in tariff section 30.4.1.1.1. A Sstart-Uup Ceost is the cost incurred for a configuration that the resource can directly start into (also referred to as a "startable" configuration).<sup>[1](#page-2-0)</sup> A  $S$ start- $U$ up  $C$ eost also refers to the cost an MSG incurs when the resource is turned On for the first time. Since an MSG resource can start directly into any of its startable configurations, each has the potential to be the first Sstart-Uup Ceost.

An *indirect* Sstart-Uup reflects the start of a configuration that cannot be directly started. An indirect Sstart-Uup Ceost is only calculated for the purpose of calculating Ttransition Ceosts and will not be used when a resource is turned On (and is not a biddable parameter). An example of a configuration that an MSG resource cannot directly start into is the duct firing capability of a combined cycle resource if the combustion turbine is modeled as the lower configuration and the duct firing is modeled as the higher configuration. The resource would physically need to be near the maximum capability of the combustion turbine in order to access duct firing. Therefore, this resource cannot directly start into the duct firing configuration. For this type of example, a nonnegative transition cost can be incurred when the resource transitions from the lower (combustion turbine) to the higher (duct firing) configuration. Even configurations that cannot be directly started can have verifiable physical parameters and/or costs as required in tariff section 30.4.1.1.1. These parameters and/or costs are used to calculate the indirect Sstart-Uup Ccost.

Indirect Sstart-Uup Ccosts have the same components as sStart-Uup Ccosts and follow the calculation methodology for the  $\frac{p}{p}P$ roxy Cost and  $\frac{p}{p}P$ Registered Ccost options. Please see Attachment G for Peroxy Cost and the R<sub>r</sub>egistered eCost option calculations. Transition costs must be calculated using the same cost option as the Sstart-Uup Ceost methodology selected for the resource as required by tariff section 30.4.

#### **INSUFFICIENT DATA**

According to tariff section 30.4.1.1.1, if there is insufficient data for the CAISO to determine the resource's Sstart-Uup Ceost in the lowest startable configuration or one or more components of

<span id="page-2-0"></span> <sup>1</sup> Note that the CAISO tariff does not differentiate between Sstart-Uup and indirect Sstart-uUp but refers to both generically as "Start-Up." This is because the two concepts are treated in essentially the same manner. However, this BPM makes the differentiation to help market participants to provide the correct information.

the resource's sStart-Uup Ceosts (either Sstart-Uup or indirect Sstart-Uup) then the CAISO will set -the sStart-Uup Ceost or cost component(s) is as zero. As part of the validation process, the CAISO may request additional information from the SC before setting a cost to zero.

For configurations higher than the lowest startable configuration, tariff section 30.4.1.1.3 allows the CAISO to use a component associated with the next-lowest MSG configuration, if feasible, to backfill insufficient data.

Costs for higher configurations (*i.e.,* a configuration with a higher Pmin) are *cumulative* with respect to lower configurations. The CAISO broadly considers two types of MSG resources. The first is represented by distinct peakers, steam turbines or machines (such as pumps) while the second is duct firing capacity paired with distinct peakers or turbines. For a peaker, steam turbine or similar machine, the configurations reflect separate, modular machines. For example, configuration 1 reflects running one turbine while configuration 2 reflects running two turbines. Therefore, configuration 2 is approximately double the cost of configuration 1. As described in greater detail below, the transition cost is calculated as the cost difference between the Sstart-Uup Ceosts of the two (from and to) configurations for feasible transitions plus a transition Opportunity Cost adder if applicable.

For MSG resources with duct firing capability, the costs do not uniformly increase from configuration 1 to 2 or from 3 to 4. Unlike starting a separate plant, there is an increase in fuel input to transition to duct firing when the combustion turbine is operating at 85 percent of capacity and small incremental increases in the costs due to the change in the configuration Pmin. Costs in the higher configuration reflecting duct firing should be cumulative of the costs of the lower configuration reflecting the combustion turbine. As described in greater detail below, the transition cost is the cost difference between the two configuration Sstart-Up eCosts for feasible transitions plus a transition Opportunity Cost adder if applicable and would reflect the small cost increase for reaching duct firing configuration.

# **Step 2: CAISO uses submitted data to calculate transition cost bid caps**

The CAISO calculates Ttransition Ceosts as the difference between two Sstart-Uup Ceosts for each feasible upward transition plus a transition Opportunity Cost if applicable. Start-Uup Cost and indirect Sstart-Uup Ceost bid caps will be calculated based on the Peroxy Cost or Rregistered Ceost methodology.

Transition Ceost bid cap calculation will be under the same methodology as that selected for Setart-Uup Ceosts in accordance with tariff section 30.4. Since the configuration costs are cumulative, *tTransition Ceosts can only be zero or positive.* Any negative Ttransition Ceosts will be replaced with zero pursuant to tariff section 30.4.1.1.5.

Scheduling Coordinators under the Proxy Cost option can bid daily up to 125 percent of the proxy transition cost excluding the transition cost opportunity cost adder plus 100 percent of the transition cost opportunity cost in the proxy cost if applicable. A Scheduling Coordinator may not change its Registered Cost or change to Proxy Cost for a minimum 30-day period. The

Registered Cost option has slightly different inputs to the Proxy Cost option as explained in Attachment G of the Market Instruments BPM. For Multi-Stage Generators under the Proxy Cost Option that have registered start use limitations in the ULPDT and depending on the outcome of the CAISO procedures to establish opportunity cost adders pursuant to Section 30.4.1.1.6.1.2, the Multi-Stage Generator may also have transition opportunity cost adders in its bid cap. In cases where a transition between configurations is considered a start to which the start limitation applies, a start opportunity cost will be calculated for each to-configuration. For feasible transitions, the CAISO will set the transition bid cap for the transition as 125% of the difference between the 'To Configuration' and 'From Configuration' start proxy costs plus the start-up opportunity cost of the 'To Configuration'.

The transition cost bid cap under proxy cost option is calculated as follows:

$$
TC_{From \to To} = [1.25 * (SUC_{To} - SUC_{From})] + SU\_OC_{To}
$$

Where,

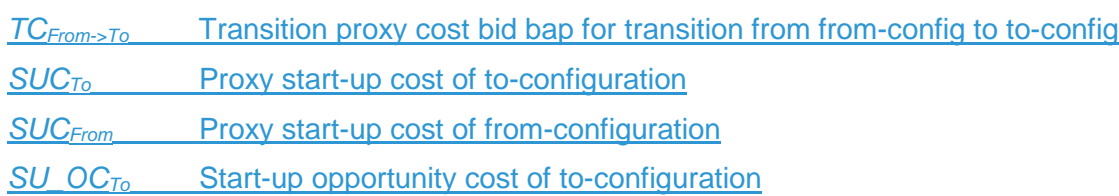

For MSG configuration starts and transitions, the start-up opportunity cost is calculated per implied start for each configuration. This value is multiplied by the number of implied starts registered in the Generator Resource Data Template to derive the opportunity cost adders that will included in the start-up cost bid cap or transition cost bid cap, as applicable.

Scheduling Coordinators eligible for the Registered Cost option can register transition costs of up to a 150 percent cap of projected transition costs, which do not include a transition opportunity cost.

# **Step 3: Scheduling Coordinator subject to daily bids under Pproxy Cost option or registers T**transition Ceosts under Rregistered eCost option, if available

Transition Ceosts are calculated under the same methodology as the MSG resource's selected Setart-Uup Ceost option. Scheduling Ceoordinators eligible for the Proxy Cost and Registered Cost options can bid or register Ttransition Ccosts subject to the Proxy Cost Bid Cap and Registered Cost Bid Cap respectively. The Proxy Cost and Registered Cost Bid Caps are described in Step 2. A Sscheduling Ceoordinator may not change its Registered Cost or change to Peroxy eCost election for a minimum 30-day period. The Registered Cost option has slightly different inputs from the Peroxy eCost option as explained in Attachment G.

# **H.1 Examples: Tature Constructer Constrants Figure 1.1 Examples: Transition Constrants for natural gas-fired resources**

**EXAMPLE 1: NATURAL GAS-FIRED RESOURCES WITH DISTINCT PEAKERS OR STEAM TURBINES**

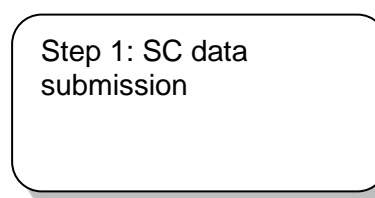

Table H1 below shows an illustrative example of the cost items included for a resource, Unit A, with distinct peakers or steam turbines. Unit A has four configurations. Only configurations 1 and 3 are directly startable and all transition paths are possible except from 2 to 4. In this example, a new configuration entails starting a new peaker or steam turbine. Therefore, most of the costs and physical parameters approximately double from the first to the second configuration. The CAISO expects that all the columns in yellow are verifiable costs and/or verifiable physical parameters of the resource. For example, the CAISO should be able to verify the heat input, start-up energy, configuration Pmin, and start-up time for each configuration. The CAISO clarifies that the heat input is the amount to reach the Pmin of the peaker or steam turbine. This is different from the transition heat input which is the difference in heat input between the configurations. Each higher configuration should be presented as *cumulative* costs or amounts from the lower configurations.

The non-highlighted columns are costs that remain the same for all configurations and are provided by the CAISO, such as the daily gas price index under the Pproxy Ccost methodology or the projected gas price based on monthly natural gas price futures.

# **Table H1**

 $\mathsf{l}$ 

**Proxy Start-Uup and indirect Proxy Sstart-Uup Ceost calculation: peaker or steam turbine** 

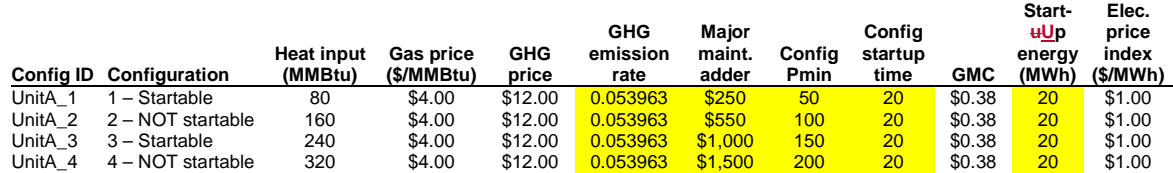

Table H1 assumes that the CAISO has enough information from the Scheduling Coordinator to calculate each Sstart-Uup and indirect Sstart-Uup Ceost. As noted above, if information is insufficient to calculate configuration level data (aside from the lowest configuration) the CAISO may use information from the next lowest configuration to backfill. Table H2 below provides an illustrative example where the data in yellow (for the startable configurations) has been provided but the data in orange (for the indirect start-ups) has not be provided but is instead copied from the next lowest configuration. As discussed in greater detail later, not providing Resource Data Template values for the parameters used in Proxy Start-Up Costs or Proxy Transition Costs data for certain start-up or indirect start-up costs may result in a lower or zero transition cost.

#### **Table H2 Proxy Start-uUp and indirect Proxy Sstart-Uup Ceost calculation for missing data: peaker or steam turbine**

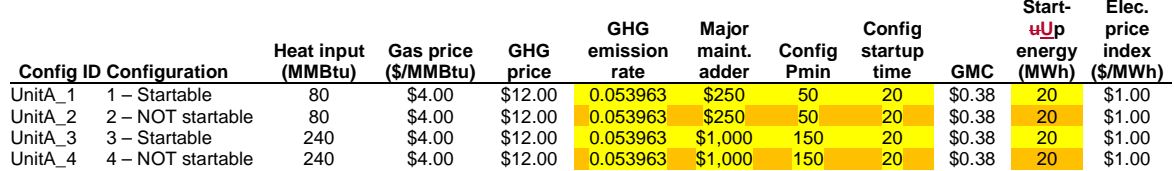

Step 2: CAISO uses submitted data to calculate Proxy **Ttransition Ceosts-bid**  $\overline{\phantom{0}}$ 

 $\overline{\phantom{a}}$ 

Table H3 reproduces the same inputs as Table H1. The last column in blue has been added to calculate the total Proxy Sstart-Uup or indirect Proxy Sstart-Uup cost:

Proxy Start-up Cost = (Heat Input or Start- $\frac{1}{4}$ Up Fuel x Gas Price) + (Start-Up Energy x Energy Price Index) + (Pmin x Start-Up Time Period in min / 60 min/hour x GMC adder / 2) + (Heat Input or Start-Up Fuel x GHG Emission Rate x GHG Allowance Price) + Major maintenance adder

# **Table H3 Proxy Start-Uup and indirect Proxy Sstart-uUp eCost calculation: peaker or steam turbine**

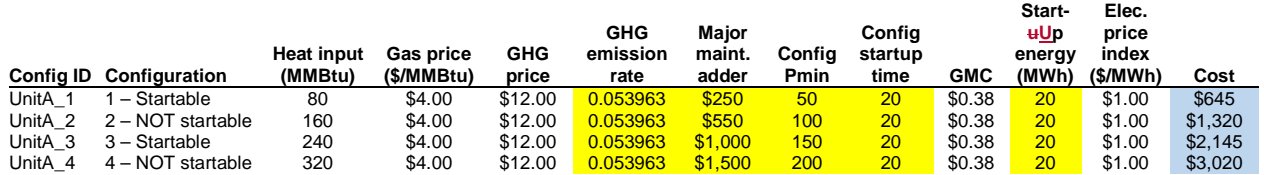

Table H4 shows the Proxy Ttransition Ccosts based on the Sstart-Uup and indirect Sstart-Uup Ceosts shown in Table H3. The Proxy Ttransition Ccosts are equal to 100 percent of the Proxy Sstart-Uup Ceosts. All of the Proxy Ttransition Ceosts are calculated as the difference between the "To" configuration and "From" configuration Proxy sStart-Uup Cost and indirect Proxy Sstart- $H_{\text{U}}$  Ceosts. For example, the Sstart-Uup Ccost for configuration 1 is \$645 and for configuration 2 is \$1,320 as shown in the last column of Table H3. If the resource transitions from configuration 1 to 2, it would incur an additional \$675 in  $t$ Transition Ceosts shown in the first row, second column of Table H4, which is the difference between the two configuration Sstart-Uup Ceosts. This unit cannot transition from configuration 2 to 4 so this transition path is not calculated. When the resource stays in configuration 1 it incurs only the Sstart-Uup for configuration 1. After it transitions, it would only incrementally incur the Ttransition cCost to configuration 2. There are no tTransition eCosts from a higher to a lower configuration or if the resource stays in the same configuration. As a simplifying assumption, if each configuration has more than one segment, the highest priced segment will be used in the calculation.

# **Table H4**

# **Calculated Proxy Ttransition Ccost: peaker or steam turbine**

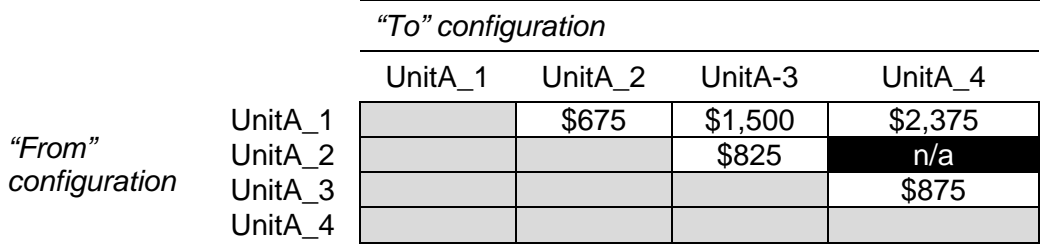

Assuming the resource has a \$0 start-up opportunity cost, the transition cost bid cap under the Proxy Cost option for the transition from configuration 1 to configuration 2 is calculated as follows:

# $=$  [1.25\*\$675] +\$0

# $= $843.75$

If information is not provided for each configuration (even if the configuration is not startable), then the ISO will use data from the next lowest available configuration. Refer back to Table H2 where data is missing for configurations 2 and 4. For data missing for configuration 2, the CAISO will use data from configuration 1 and for data missing for configuration 4 the CAISO will use data from configuration 3.

The consequence of not providing Resource Data Template values for the parameters used in Proxy Start-Up Costs or Proxy Transition Costs data for configurations 2 and 4 (and the CAISO using information from configurations 1 and 3, respectively), is a zero **Proxy Ttransition Ceost** calculated for transition paths C1 to C2 and C3 to C4, reduced  $t$ Transition Ceost from C1 to C4, and an increase in Ttransition Ceost from C2 to C3 because the C2 cost is now lower. Transitioning from C2 to C4 is not possible for this resource. This is shown in Table H5.

# **Table H5**

|                         |         | "To" configuration |         |         |         |  |  |
|-------------------------|---------|--------------------|---------|---------|---------|--|--|
|                         |         | UnitA 1            | UnitA 2 | UnitA-3 | UnitA_4 |  |  |
| "From"<br>configuration | UnitA_1 |                    | \$0     | \$1,500 | \$1,500 |  |  |
|                         | UnitA_2 |                    |         | \$1,500 | n/a     |  |  |
|                         | UnitA_3 |                    |         |         | \$0     |  |  |
|                         | UnitA 4 |                    |         |         |         |  |  |

**Proxy Transition Ccost calculation for missing data: peaker or steam turbine**

Step 3: SC bids under Pproxy Cost option or registers **Ttransition eCosts under R**registered Ceost option

Transition Costs are calculated under the same methodology as the MSG resource's selected Start-Up Cost option. Scheduling Coordinators eligible for the Proxy Cost and Registered Cost options can bid or register Transition Costs subject to the Proxy Cost Bid Cap and Registered Cost Bid Cap respectively. The Proxy Cost and Registered Cost Bid Caps are described in Step 2. A Scheduling Coordinator may not change its Registered Cost or Proxy Cost election for a minimum 30-day period. The Registered Cost option has slightly different inputs from the Proxy Cost option as explained in Attachment G.

Transition costs are calculated under the same methodology as the MSG resource's selected start-up cost option. Scheduling coordinators eligible for the Registered Cost registered cost option can register transition costs of up to 150 percent of projected transition costs. Scheduling cCoordinators under the Pproxy Ccost option can bid daily up to 125 percent of the calculated transition cost. A Sscheduling Ccoordinator may not change its Registered Cost registered cost or change to proxy cost for a minimum 30-day period. The Registered Cost registered cost option has slightly different inputs to the pProxy Ccost option as explained in Attachment G.

**EXAMPLE 2: NATURAL GAS-FIRED RESOURCES WITH DUCT FIRING**

Step 1: SC data submission

Table H6 below shows an illustrative example of the cost items included for a resource, Unit B, with duct firing. Unit B has four configurations. Only configurations 1 and 3 can be directly started and configurations 2 and 4 reflect duct firing and cannot be directly started. All transition paths are possible except from 2 to 4. In order to access the duct firing in configuration 2, the resource will be operating at 85 percent of the capacity of the combustion turbine in configuration 1. Unlike starting a separate unit, the resource needs to increase its energy output from the Pmin of configuration 1 (200 MW) through to the Pmin of configuration 2 (250 MW) and would be paid for the energy produced in the dispatchable portion of configuration 1 (between 200 and 249 MW). Unlike starting an additional peaker or steam turbine, the main costs incurred for transitioning to duct firing is a small amount of additional fuel input (as opposed to incurring significant major maintenance costs, for example).

The CAISO expects that all the columns in yellow are verifiable costs and/or verifiable physical parameters of the resource. For example, the CAISO should be able to verify the heat input, Sstart-uUp energy, configuration Pmin, and Sstart-uUp Ttime for each configuration. The heat input is the amount to reach the Pmin of the combustion turbine or duct firing (assuming the combustion turbine supporting the duct firing is near maximum capacity). This is different from the transition heat input which is the difference in heat input between the configurations. Each higher configuration should be presented as *cumulative* costs or amounts from the lower configurations.

Scheduling Coordinators can establish major maintenance adders by submitting cost information to the CAISO, as described in detail in Attachment L. In this example, there is no additional major maintenance adder for the duct firing configurations. Therefore, the major maintenance costs between configurations 1 and 2 are the same (*i.e.*, the cost for configuration 1 is \$11,590 but the incremental cost for configuration 2 is \$0 so the cumulative cost, as reflected in the configuration 2 major maintenance adder, is \$11,590 + \$0 = \$11,590). The non-highlighted columns are costs that remain the same for all configurations and are provided by the CAISO, such as the daily gas price index under the proxy cost methodology.

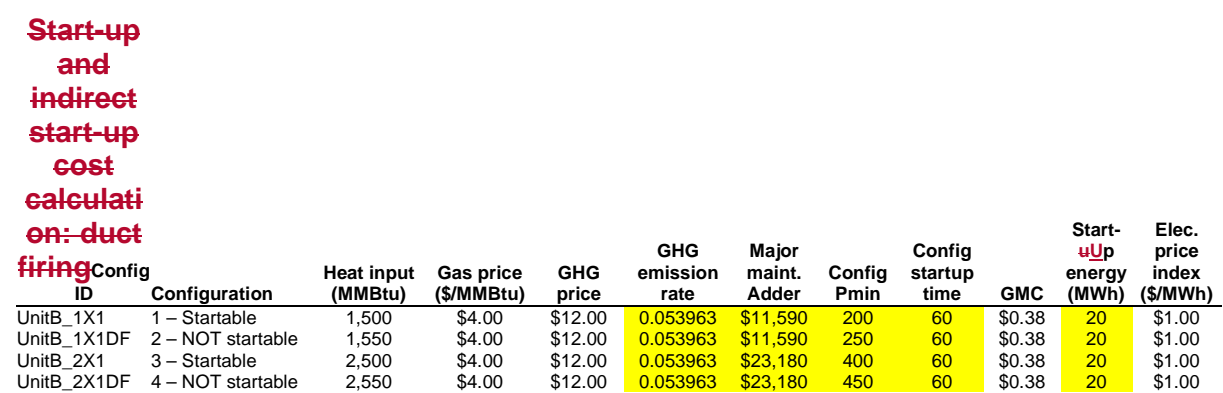

#### **Table H6**

**Proxy Start-Up and indirect Proxy Start-Up Cost calculation: duct firing**

Table H6 assumes that the CAISO has enough information from the Scheduling Coordinator to calculate each Proxy sStart-Uup and indirect Proxy Sstart-uUp Ceost. As noted above, if information is missing to calculate configuration level data (aside from the lowest configuration) the CAISO may use information from the next lowest configuration to backfill. Table H7 below provides an example where the data in yellow (for the startable configurations) has been provided but the data in orange (for the indirect start-ups) has not been provided but is instead copied from the next lowest configuration. As discussed in greater detail later, not providing Resource Data Template values for the parameters used in Proxy Start-Up Costs or Proxy Transition Costs data for certain sStart-uUp or indirect Sstart-uUp eCosts parameters in the Master File may result in a lower or zero transition cost.

#### **Table H7**

 $\mathsf{l}$ 

# **Proxy Start-Uup and indirect Proxy Sstart-uUp Ccost calculation for missing data: duct firing**

**Start-**

**Elec.**

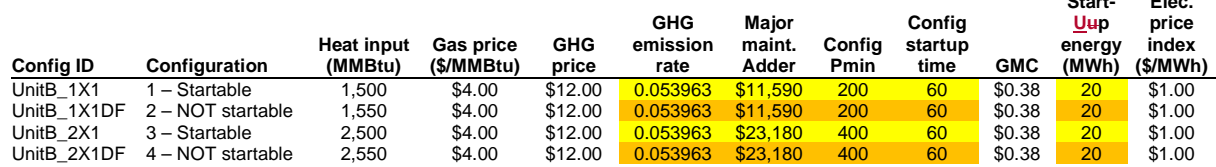

Step 2: CAISO uses submitted data to calculate **Proxy** Ttransition Ceosts-bid caps

Table H8 reproduces the same inputs as Table H6. The last column in blue calculates the total Proxy sStart-uUp or indirect Proxy Sstart-uUp Ceost:

Proxy Start-uUp Cost = (Heat Input or Start-uUp Fuel x Gas Price) + (Start-Up Energy x Energy Price Index) + (Pmin x Start-Up Time Period in min / 60 min/hour x GMC adder / 2) + (Heat Input or Start-Up Fuel x GHG Emission Rate x GHG Allowance Price) + Major maintenance adder

#### **Table H8**

**Proxy Start-uUp and indirect Proxy sStart-uUp Ceost calculation: duct firing** 

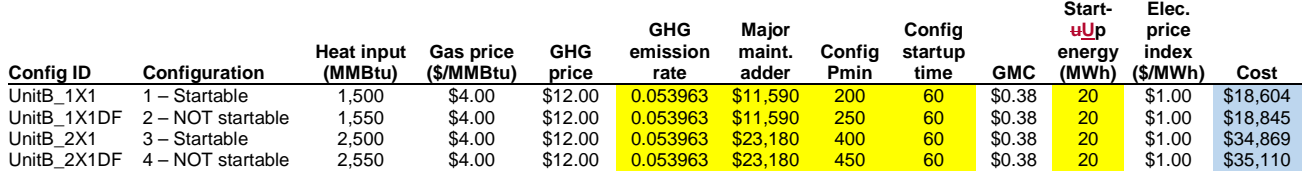

Table H9 shows the calculated Proxy Ttransition Ceosts based on the Sstart-Uup and indirect Proxy Sstart-Uup Ceosts shown in Table H8. The calculated-Proxy Ttransition Ceosts do not include headroom  $(i.e., are 100 percent of the costs)$ . All of the  $t$ Transition  $\epsilon$ Costs are calculated as the difference between the "To" configuration and "From" configuration Proxy Sstart-uUp and indirect Proxy Sstart-uUp Ceosts. For example, the  $sStart- uUp$  eCost for configuration 1 is \$18,604 and for configuration 2 is \$18,845 as shown in the last column of Table H8. If the resource transitions from configuration 1 to 2, it would incur an additional \$241 in Ttransition Ccosts shown in the first row, second column of Table H9, which is the difference between the two configuration Proxy Sstart-Uup Ceosts. This unit cannot transition from configuration 2 to 4 so this transition path is not calculated. When the resource stays in configuration 1 it incurs only the sStart-uUp Cost for configuration 1. After it transitions, it would only incrementally incur the  $t$ Transition Ceost to configuration 2. There are no Ttransition Ceosts from a higher to a lower configuration or if the resource stays in the same configuration. As a simplifying assumption, if each configuration has more than one segment, the highest priced segment will be used in the calculation.

# **Table H9**

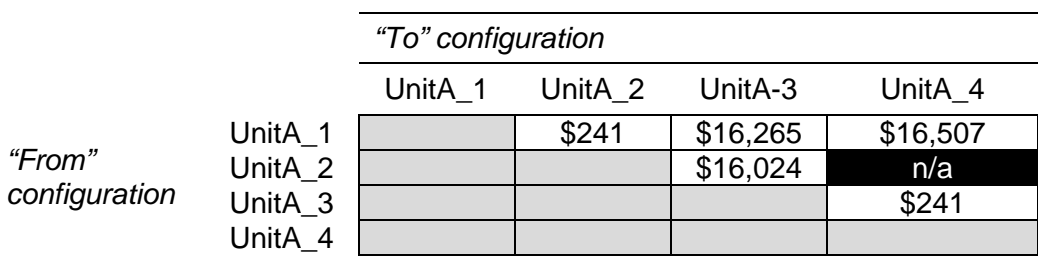

**Proxy Transition Ceost calculation: duct firing** 

If information is not provided for each configuration (even if the configuration is not startable), then the ISO will use data from the last available configuration. Refer back to Table H4 where data is missing for configurations 2 and 4. For data missing for configuration 2, the CAISO will use data from configuration 1 and for data missing for configuration 4 the CAISO will use data from configuration 3.

The consequence of not providing Resource Data Template values for the parameters used in Proxy Start-Up Costs or Proxy Transition Costs data for configurations 2 and 4 (and the CAISO using information from configurations 1 and 3, respectively), is a zero  $t$ Transition  $\epsilon$ Cost calculated for transition paths C1 to C2 and C3 to C4, reduced Ttransition Ceost from C1 to C4, and an increase in transition cost from C2 to C3 because the C2 cost is now lower. Transitioning from C2 to C4 is not possible for this resource.

# **Table H10**

**Proxy Transition eCost calculation for missing data: duct firing** 

|                         |         | "To" configuration |         |          |          |  |  |
|-------------------------|---------|--------------------|---------|----------|----------|--|--|
|                         |         | UnitA 1            | UnitA 2 | UnitA-3  | UnitA_4  |  |  |
| "From"<br>configuration | UnitA_1 |                    | \$0     | \$16,265 | \$16,265 |  |  |
|                         | UnitA_2 |                    |         | \$16,265 | n/a      |  |  |
|                         | UnitA_3 |                    |         |          | \$0      |  |  |
|                         | UnitA 4 |                    |         |          |          |  |  |

Step 3: SC bids under **pProxy** Cost option or registers **tTransition Ceosts under R**registered Ccost option

Transition costs are calculated under the same methodology as the MSG resource's selected start-up cost option. Scheduling Ceoordinators eligible the Proxy Cost and Registered Cost options can bid or register Transition Costs subject to the Proxy Cost Bid Cap and Registered Cost Bid Cap respectively. The Proxy Cost and Registered Cost Bid Caps are described in Step 2.for the registered cost option can register transition costs of up to 150 percent of projected transition costs. Scheduling coordinators under the proxy cost option can bid daily up to 125 percent of the calculated transition cost. A scheduling coordinator may not change its Registered Cost or Proxy Cost electionits registered cost or change to proxy cost for a minimum 30-day period. The R<sub>Feqistered e</sub>Cost option has slightly different inputs to the Pproxy Ccost option as explained in Attachment G-

# **H.2 Examples: Transition Ceosts for non-natural-gas fired resources**

The CAISO uses the same three step process to calculate costs for  $t$ Transition  $\epsilon$ Costs for nonnatural gas resources (thermal and non-thermal). The major differences are the cost components. Modeling of non-natural gas-fired resources can follow the generic set-up of modular turbines or machines (*e.g.*, pumps) or the relationship between combustion turbines and duct firing capacity.

For non-natural gas-fired resources (thermal and non-thermal), the CAISO system uses a single cost amount (in dollars) or a single cost amount per configuration (in dollars) in Sstart-uUp Ceosts instead of a heat input multiplied by the gas price. Other cost items remain largely the same except for different inputs used between the  $pP$ roxy Cost and  $rR$  egistered Ceost options as described in Attachment G.

# **EXAMPLE 3: NON-NATURAL GAS-FIRED RESOURCES WITH DISTINCT TURBINES**

Step 1: SC data submission

Table H11 below shows an example of the cost items included for a resource, Unit C, with distinct engines. Unit C has four configurations. Only configurations 1 and 3 are directly startable and all transition paths are possible except from 2 to 4. In this example, a new configuration entails starting a new turbine (or generically a discrete machine). Therefore, most of the costs and physical parameters approximately double from the first to the second configuration. The CAISO expects that all the columns in yellow are verifiable costs and/or verifiable physical parameters of the resource. For example, the CAISO should be able to verify the heat input, sStart-Uup energy, configuration Pmin, and  $s$ Start-uUp T<sub>ti</sub>me for each configuration. This resource has a greenhouse gas compliance obligation (or volunteered to be compliant). Each higher configuration should be presented as *cumulative* costs or amounts from the lower configurations.

The non-highlighted columns are costs that remain the same for all configurations and are provided by the CAISO, such as the greenhouse gas compliance cost.

# **Table H11 Proxy Start-uUp Ceost calculation: non-natural gas-fired, turbine-based and thermal**

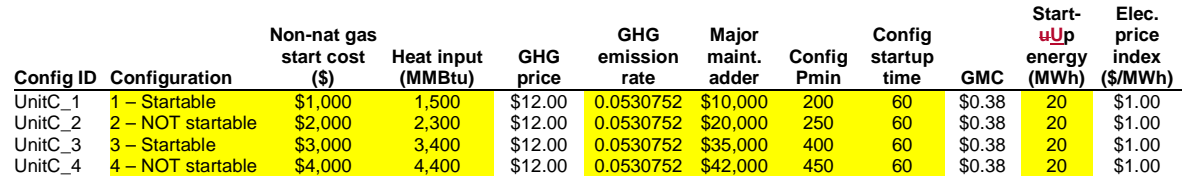

Table H11 assumes that the CAISO has enough information from the Scheduling Coordinator to calculate each Proxy sStart-uUp and indirect Proxy Sstart-uUp Ceost. As noted above, if information is missing to calculate configuration level data (aside from the lowest configuration) the CAISO may use information from the next lowest configuration to backfill. Table H12 below provides an illustrative example where the data in yellow (for the startable configurations) has been provided but the data in orange (for the indirect start-ups) has not be provided but is instead copied from the next lowest configuration. As discussed in greater detail later, not providing Resource Data Template values for the parameters used in Proxy Start-Up Costs or Proxy Transition Costs data for certain sStart-uUp or indirect sStart-Uup Ceosts may result in a lower or zero **tTransition Ceost.** 

# **Table H12**

 $\mathsf{l}$ 

**Proxy Start-Uup and indirect Proxy Sstart-Uup Ccost calculation for missing data: nonnatural gas-fired turbine-based and thermal**

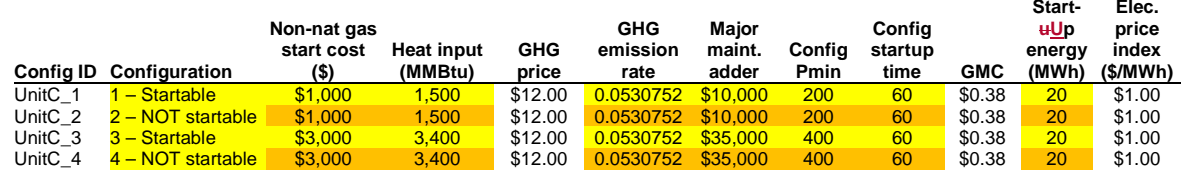

Step 2: CAISO uses submitted data to calculate  $t$ Transition Ceosts-bid caps

Table H13 reproduces the same inputs as Table H11. The last column in blue calculates the total Proxy sStart-Uup or indirect Proxy Sstart-Uup eCost:

Proxy Start-Uup Cost = (Non-natural gas  $s$ Start-Up Ceost) + (Start-Up Energy x Energy Price Index) + (Pmin x Start-Up Time Period in min / 60 min/hour x GMC adder / 2) + (Heat Input x GHG Emission Rate x GHG Allowance Price) + Major maintenance adder

# **Table H13**

 $\mathbf{I}$ 

 $\mathbf{I}$ 

#### **Proxy Start-Uup Ccost calculation: non-natural gas-fired, turbine-based and thermal**

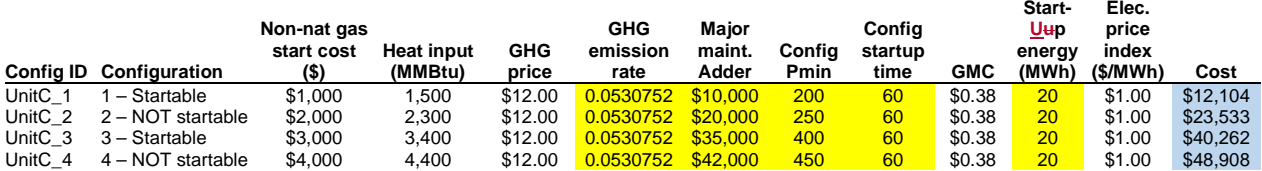

If the resource is non-thermal, the only difference is the elimination of the greenhouse gas cost calculation. The formula would be the same for a non-natural gas thermal resource without a greenhouse gas obligation.

Proxy Start-uUp Cost = (Non-natural gas Sstart-Up Ceost) + (Start-Up Energy x Energy Price Index) + (Pmin x Start-Up Time Period in min / 60 min/hour x GMC adder / 2) + Major maintenance adder

At this time the ISO cannot directly reflect multiple fuels for the same resource.

Table H14 shows the calculated Proxy Ttransition Ceosts based on the Sstart-Uup and indirect Proxy Sstart-Uup Ceosts shown in Table H13. The calculated-Proxy tTransition Ceosts are equal to 100 percent of Ttransition Ceosts (i.e. no headroom scalar applied). All of the tTransition Ceosts are calculated as the difference between the "To" configuration and "From" configuration Proxy Sstart-Uup and indirect Proxy Sstart-uUp Ceosts. For example, the sStart-Uup Ceost for

configuration 1 is \$12,104 and for configuration 2 is \$23,533 as shown in the last column of Table H13. If the resource transitions from configuration 1 to 2, it would incur an additional \$11,429 in Ttransition Ceosts shown in the first row, second column of Table H9, which is the difference between the two configuration  $S$  start-U<sub>t</sub>  $U$ <sub>t</sub>  $C$  eosts. This unit cannot transition from configuration 2 to 4 so this transition path is not calculated. When the resource stays in configuration 1 it incurs only the Proxy Sstart-Uup Cost for configuration 1. After it transitions, it would only incrementally incur the Proxy Ttransition Ceost to configuration 2. There are no tTransition Ceosts from a higher to a lower configuration or if the resource stays in the same configuration. As a simplifying assumption, if each configuration has more than one segment, the highest priced segment will be used in the calculation.

# **Table H14**

# **Proxy Transition Ccost calculation: non-natural gas-fired, turbine-based and thermal**

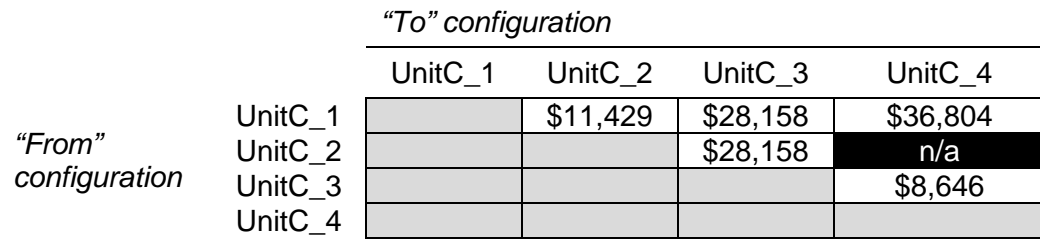

Scheduling cCoordinators eligible for the rRegistered Ccost option can register Ttransition Ccosts of up to 150 percent of calculated Proxy Ttransition Ccosts. A scheduling coordinator may not change its election of Rregistered Ccost or change to pProxy Ccost for a minimum 30-day period.

If information is not provided for each configuration (even if the configuration is not directly startable), then the ISO will use data from the last available configuration. Refer back to Table H12 where data is missing for configurations 2 and 4. For data missing for configuration 2, the CAISO will use data from configuration 1 and for data missing for configuration 4 the CAISO will use data from configuration 3.

The consequence of not providing Resource Data Template values for the parameters used in Proxy Start-Up Costs or Proxy Transition Costs data for configurations 2 and 4 (and the CAISO using information from configurations 1 and 3, respectively), is a zero **T**transition Ceost calculated for transition paths C1 to C2 and C3 to C4, reduced Ttransition Ceost from C1 to C4, and an increase in Ttransition Ceost from C2 to C3 because the C2 cost is now lower. Transitioning from C2 to C4 is not possible for this resource.

#### **Table H15 Proxy Transition Ccost calculation for missing data: non-natural gas-fired, turbine-based and thermal**

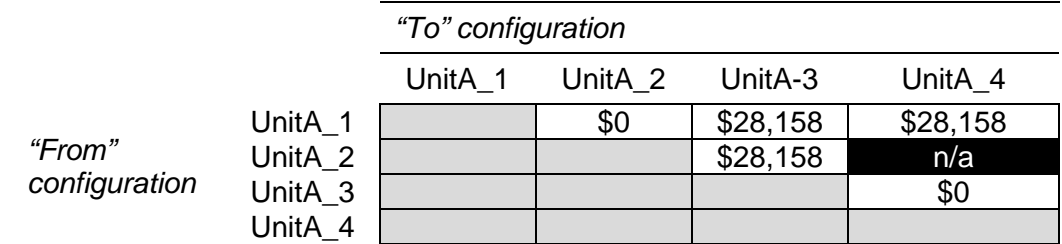

Step 3: SC bids under proxy or registers transition costs under registered cost option

Transition Ceosts are calculated under the same methodology as the MSG resource's selected Sstart-Uup Ceost option. Scheduling Ceoordinators eligible for the Rregistered Ceost option can must register Ttransition Ceosts of up to 150 percent of projected Proxy Ttransition Ceosts. Scheduling Ceoordinators under the Peroxy Ceost option can bid daily up to 125 percent of the calculated transition cost plus a transition cost opportunity cost adder if applicable. A scheduling coordinator may not change its election of Rregistered Ceost or change to pProxy Ceost for a minimum 30-day period. The Rregistered Ceost option has slightly different inputs to the Pproxy Ceost Oeption as explained in Attachment G.